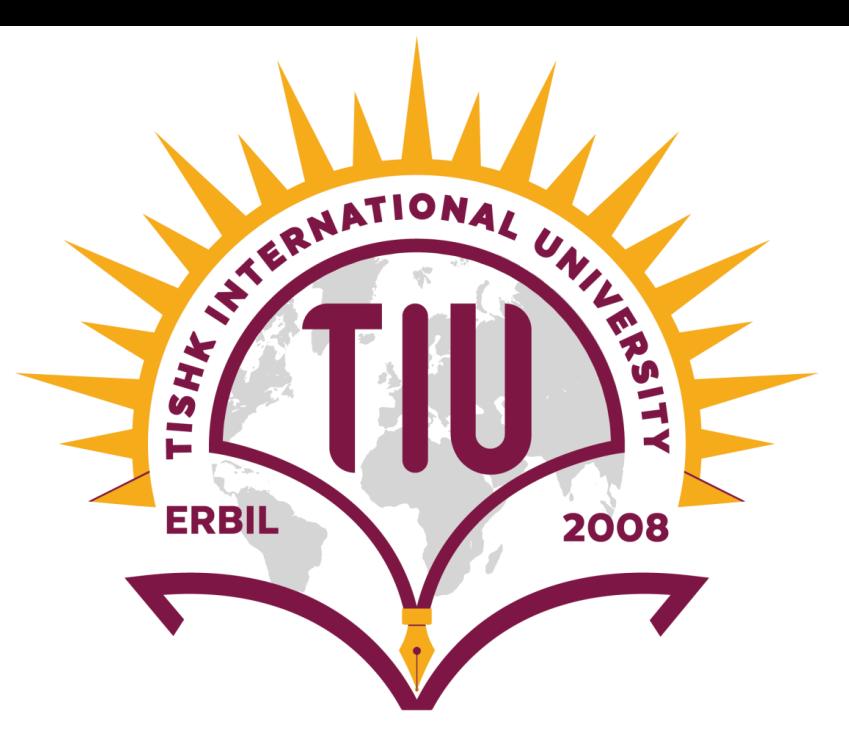

# **How to access online classes**

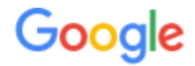

♡ Maps 国 News  $\Box$  Images D Videos  $\therefore$  More  $Q$  All Settings **Tools** 

About 486,000 results (0.44 seconds)

my.tiu.edu.iq

### **Student Information System: Ishik University**

User Login Window. Student ID: Password: :: Forgot Password? © 2008-2020 Tishk University. Student Information System is programmed by SIS/PIS expert. You visited this page on 10/5/20.

tiu.edu.iq > pis-system  $\blacktriangledown$ 

# **PIS System - TIU**

Oct 3, 2020 - TIU utilizes a Student Information System (SIS) which manages out student data, including student records, courses and ... TIU Students Login.

#### pis.tiu.edu.iq

# PIS Personnel Information System - Tishk University

SIS Faculty & Staff Access. Tishk University, Student Information System. ... User Login Window. Username: Password: Forgot Password? :: New User?

tiu.edu.iq > pharmacy > login ▼

## Login - TIU

Jan 8, 2015 - Services and Support. Email · PIS System · Lecture Notes · Academic Calendar · Library · Staff Handbook · Student Handbook ...

Students and staff have their own dedicated web sites. Click the links below to launch each site:

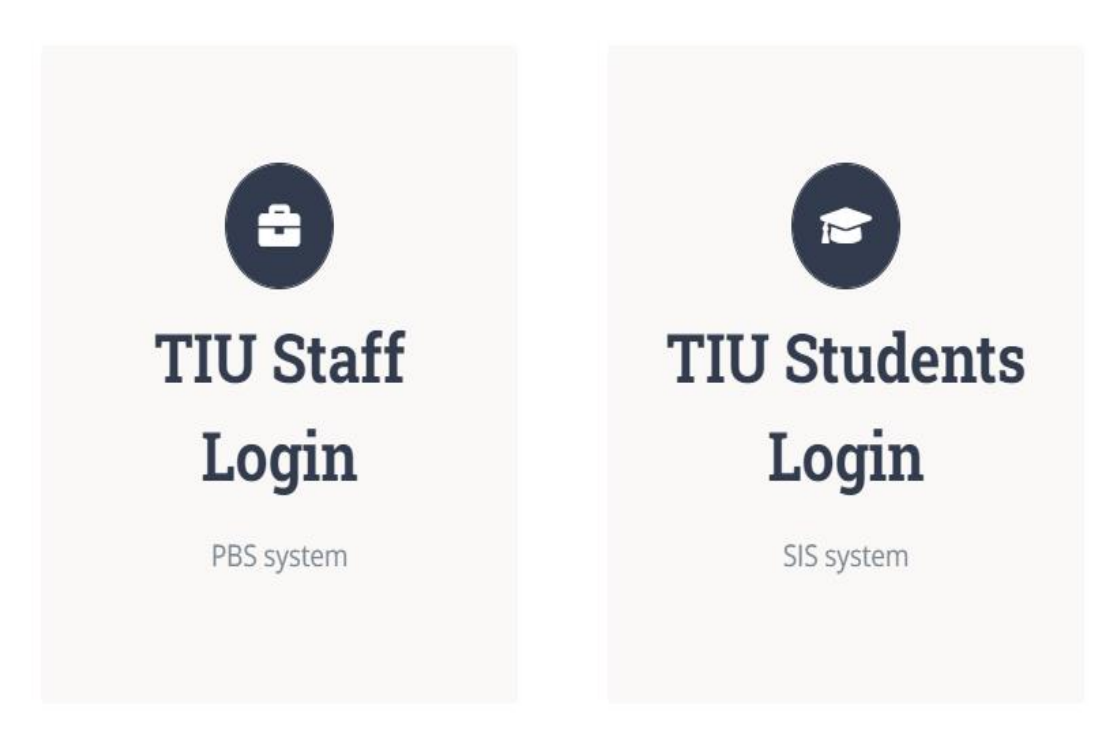

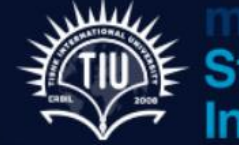

My.ishik.edu.iq<br>Explore Student<br>Explormation System

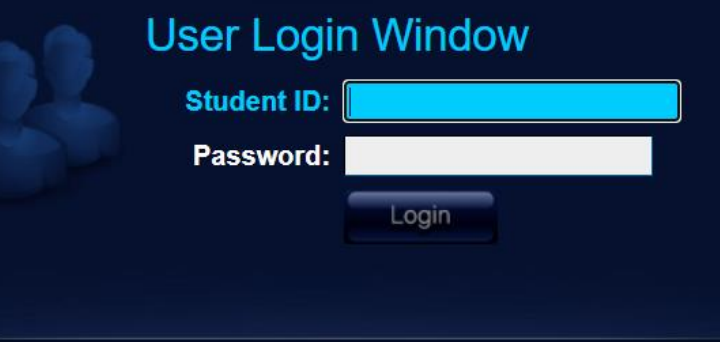

:: Forgot Password?

© 2008-2020 Tishk University.<br>Student Information System is programmed by SIS/PIS expert. Main Building: 210<br>Send comments, questions and suggestions to pbs@tiu.edu.iq.

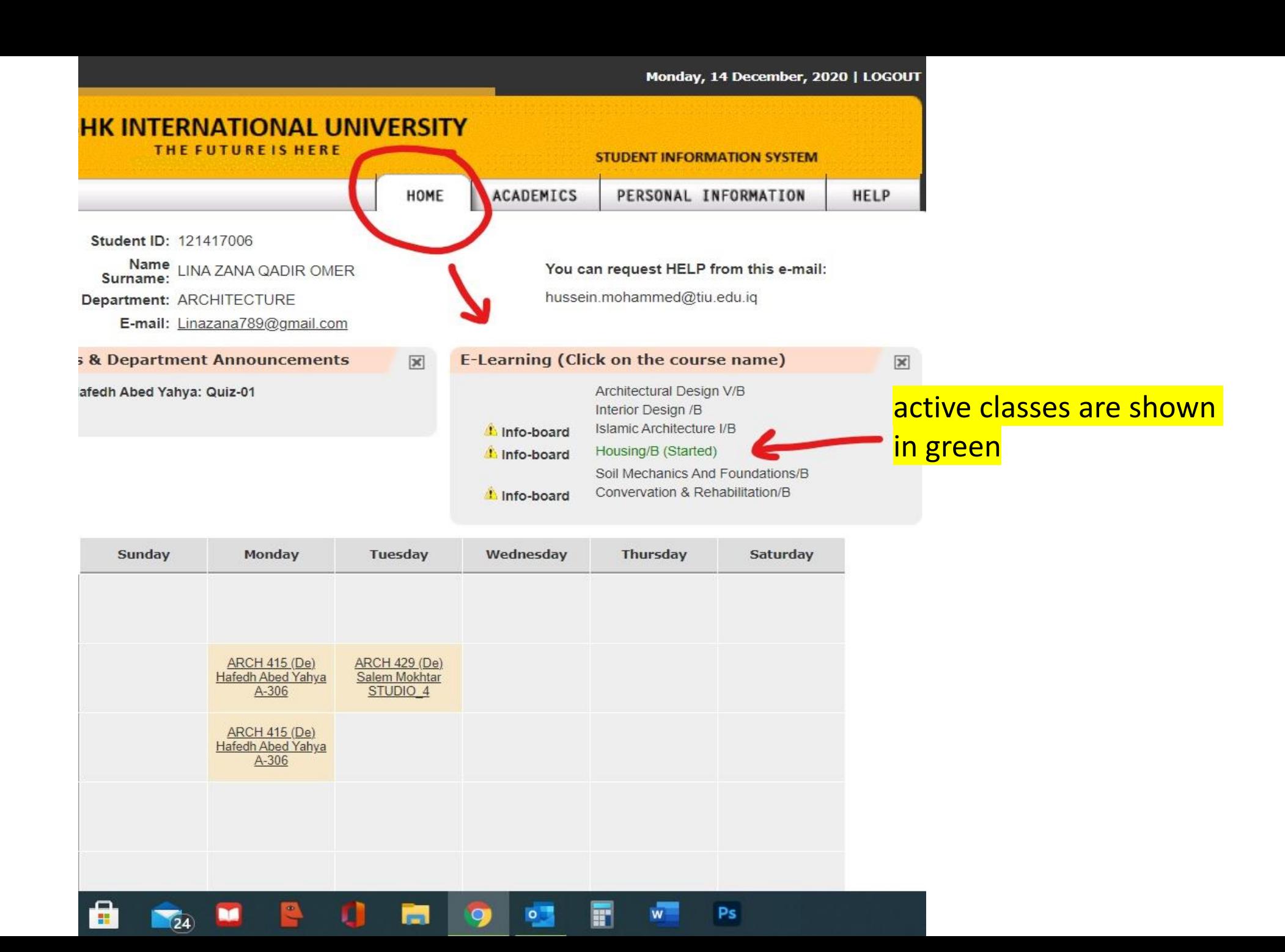

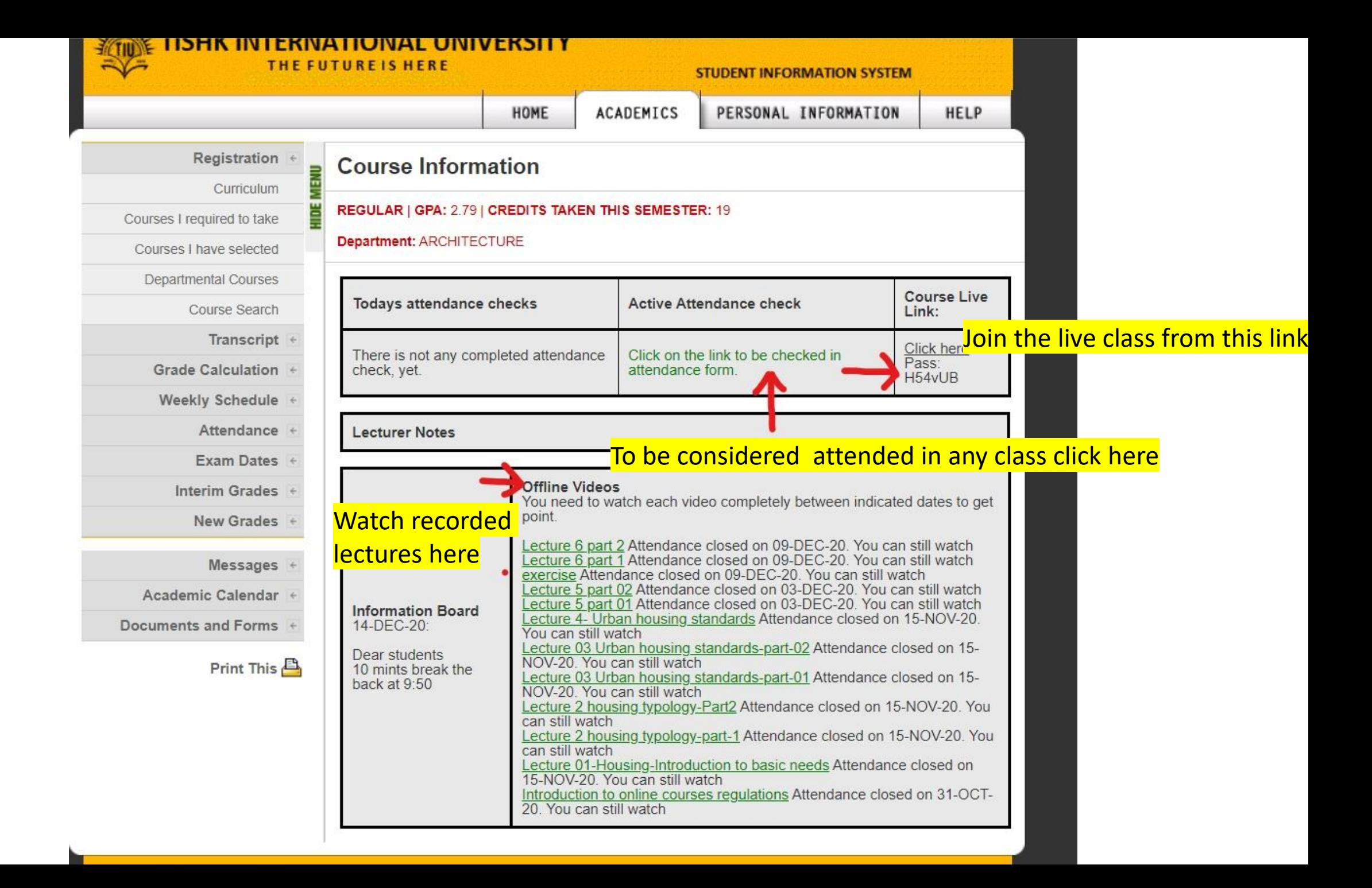

# Good Luck